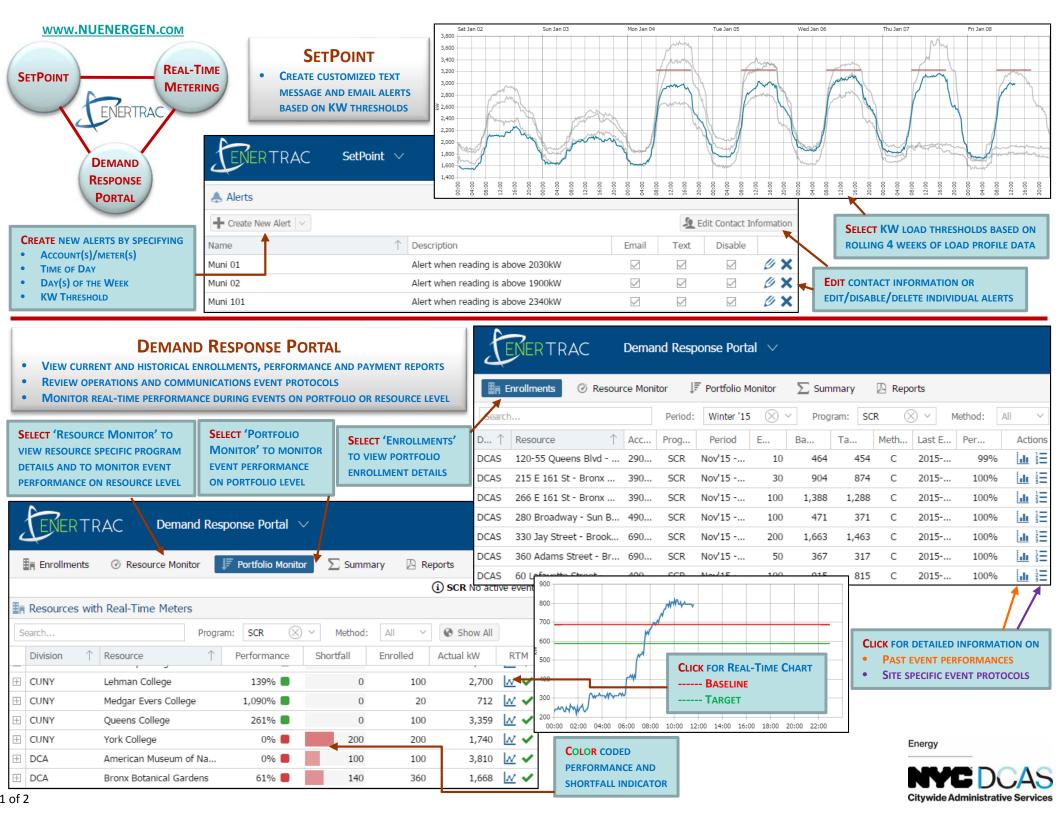

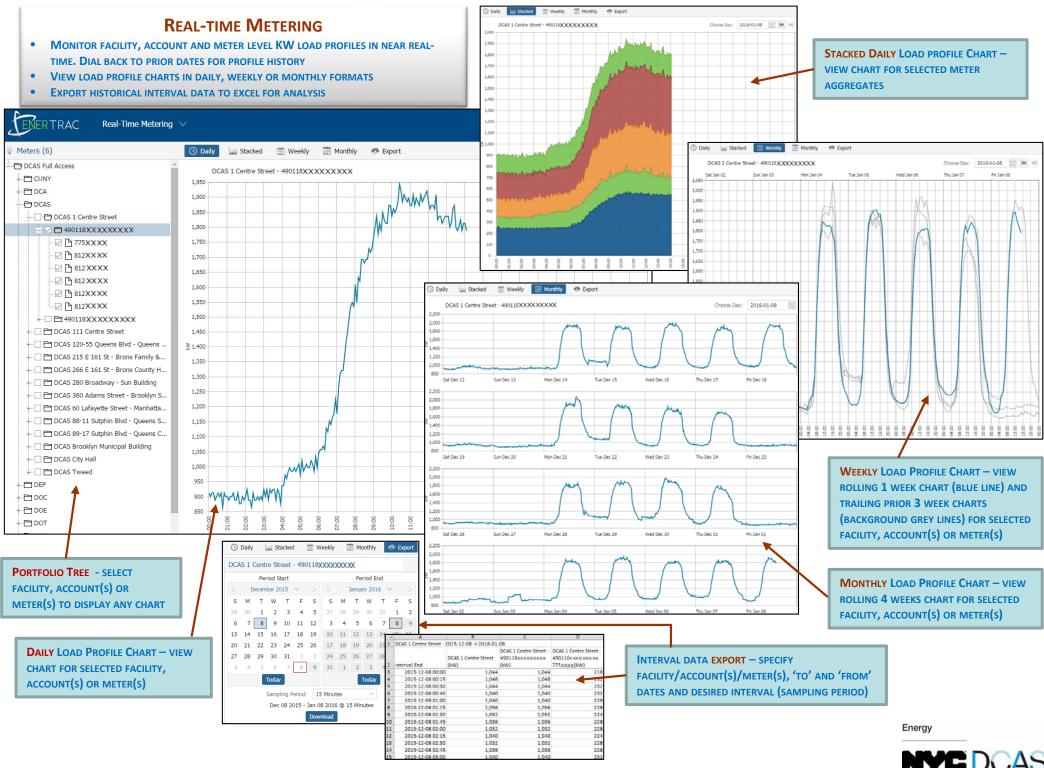

Citywide Administrative Services